## SAP ABAP table DPWTY\_S\_VISER02 {VISER02}

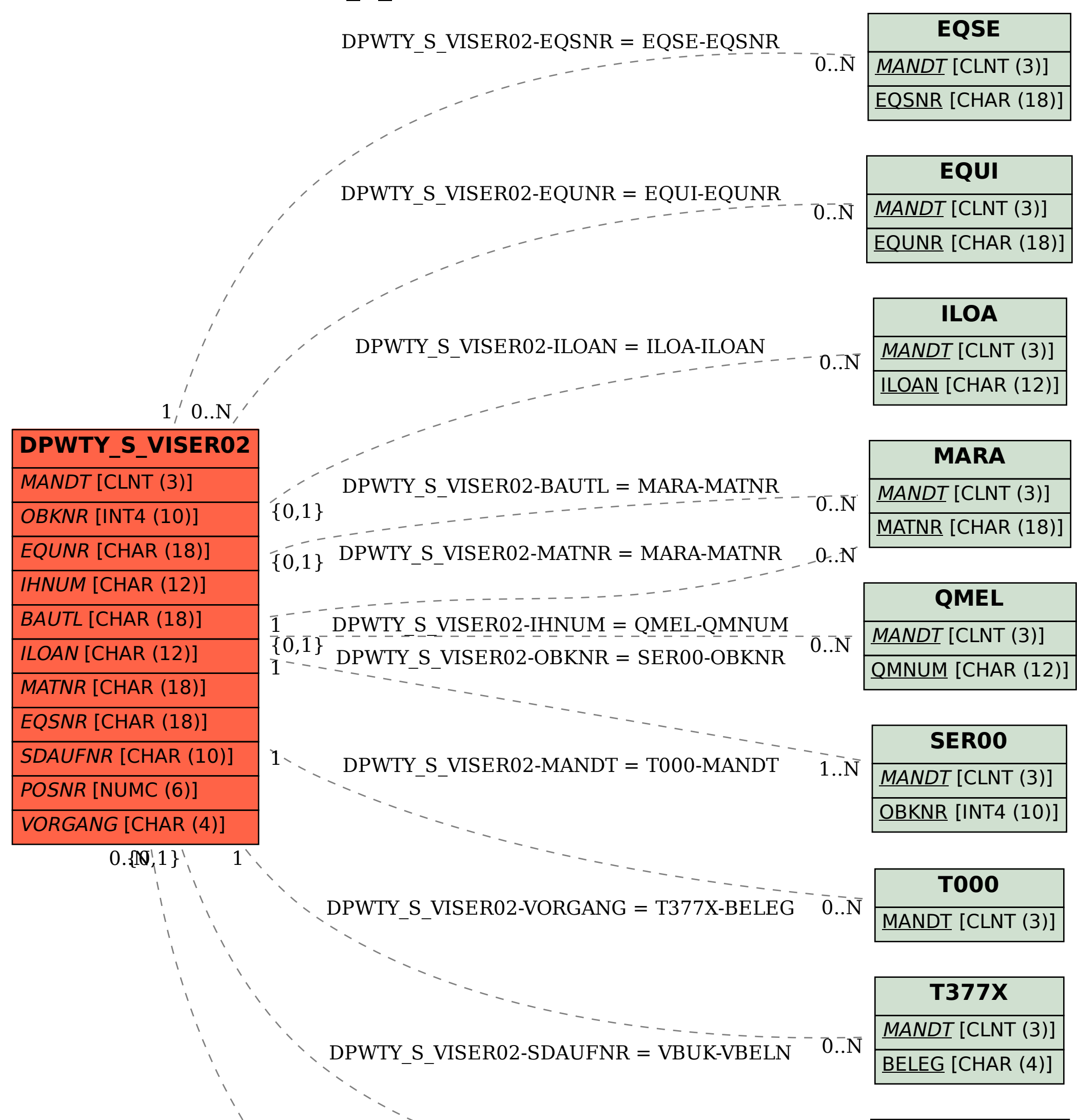

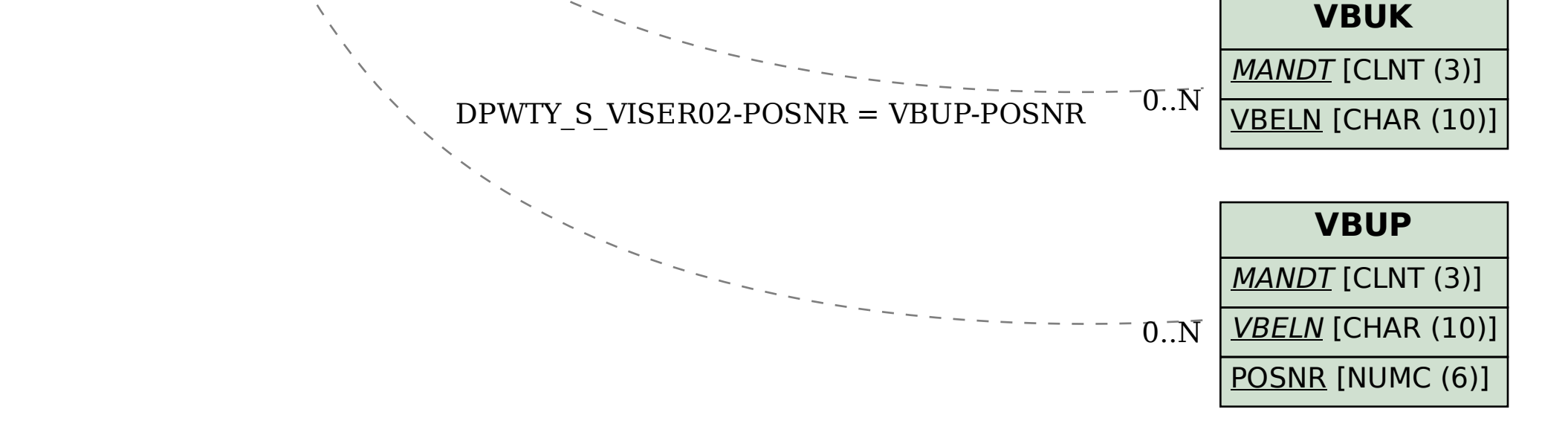